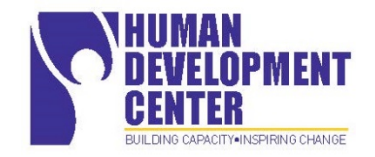

# **LSU Human Development Center – Louisiana Deafblind Project CONNECTIONS 2018 Follow-up**

The Louisiana Deafblind Project for Children and Youth in partnership with the Louisiana Early Hearing Detection and Intervention (EHDI) program presented the CONNECTIONS 2018 Conference September 14 & 15, 2018 at the LSU Health Sciences Center, Human Development Center. The Louisiana Department of Education along with the LSU Human Development Center were also major funders of the conference.

CONNECTIONS 2018 was the third consecutive year the conference has been presented and was rewarded by the largest number of participants to date. 210 educational and allied health professionals, education/allied health students, and parents attended across the two-day conference and enjoyed a variety of guest speakers and topics. On Friday, featured speaker Dr. Carol Flexer gave a presentation on "Theory of Mind and Mild, Moderate, and Unilateral hearing Loss" while on Saturday, featured speaker Dr. Steven Collins presented "Communication Tools Among the Deafblind Community."

One participant commented that the *"speakers were very good at relating information that can be directly applied in practice."* Another participant appreciated that the conference allowed *"professionals and future professionals to see more than one side of the hearing/deaf/deafblind worlds."* Another participant stated, *"Thank you for bringing such knowledgeable and skilled presenters to New Orleans."* Each day featured lunch speakers who provided personal accounts. One participant commented, *"Loved the lunch session by Rox'E Homstad. It was awesome to hear first-hand experiences."* Breakout sessions were available each afternoon for participants to learn more about assistive technology, genetics, and diversity as well as experience a cooking activity through simulation of combined vision and hearing losses. Many commented that the highly skilled and top quality sign language interpreters contributed to the accessibility of the conference and were appreciated by those who sign and those who do not.

Below find links to the program, handouts, photos, and videos of the lunch speakers.

### **Connections 2018 Program:**

**<https://www.hdc.lsuhsc.edu/ladbp/docs/Connections%202018%20Program%20Draft%20FINAL.pdf>**

## **Photos: [https://www.facebook.com/1435260850105841/photos/?tab=album&album\\_id=1973767496255171](https://www.facebook.com/1435260850105841/photos/?tab=album&album_id=1973767496255171)**

## **Conference Handouts and Video Recordings (if applicable)**

#### **Friday, September 14, 2018**

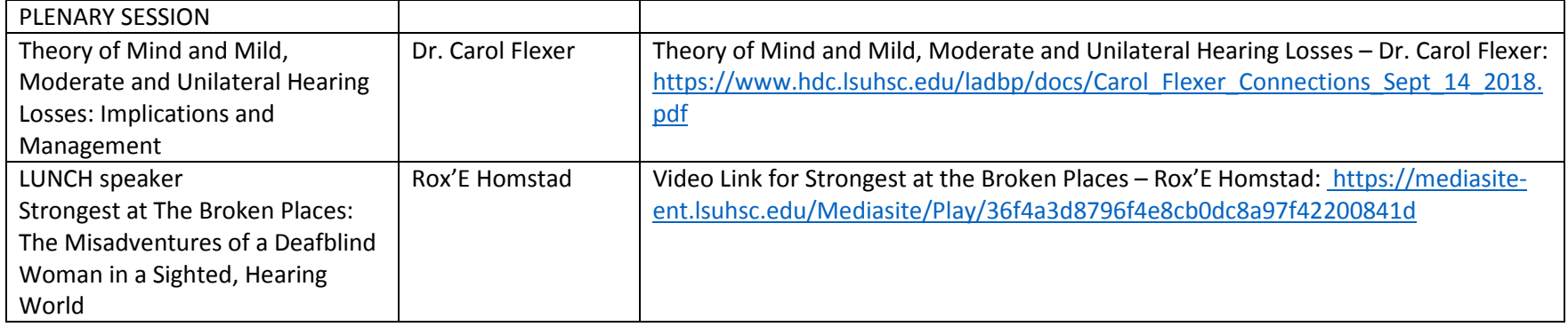

#### **Saturday, September 15, 2018**

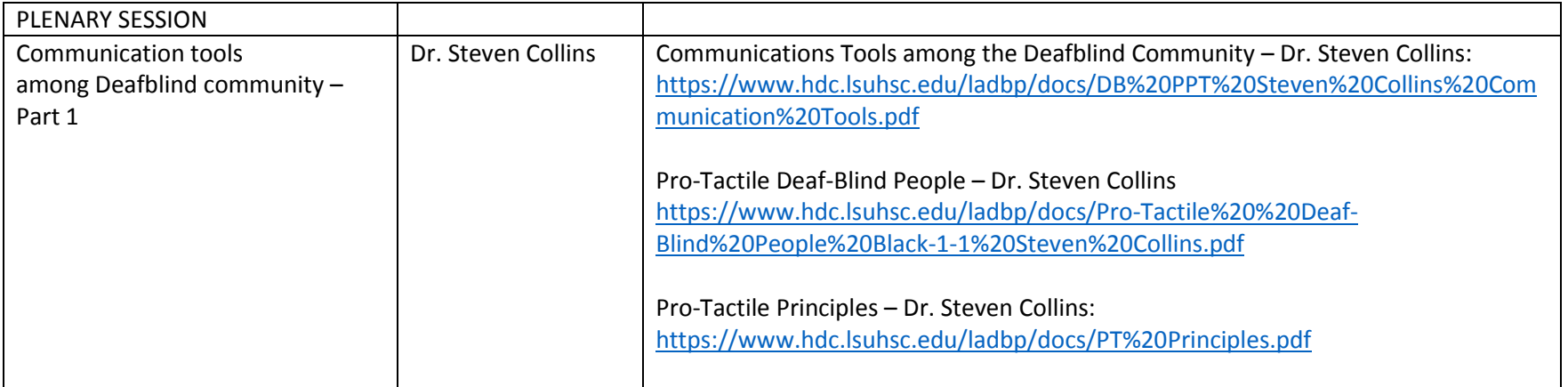

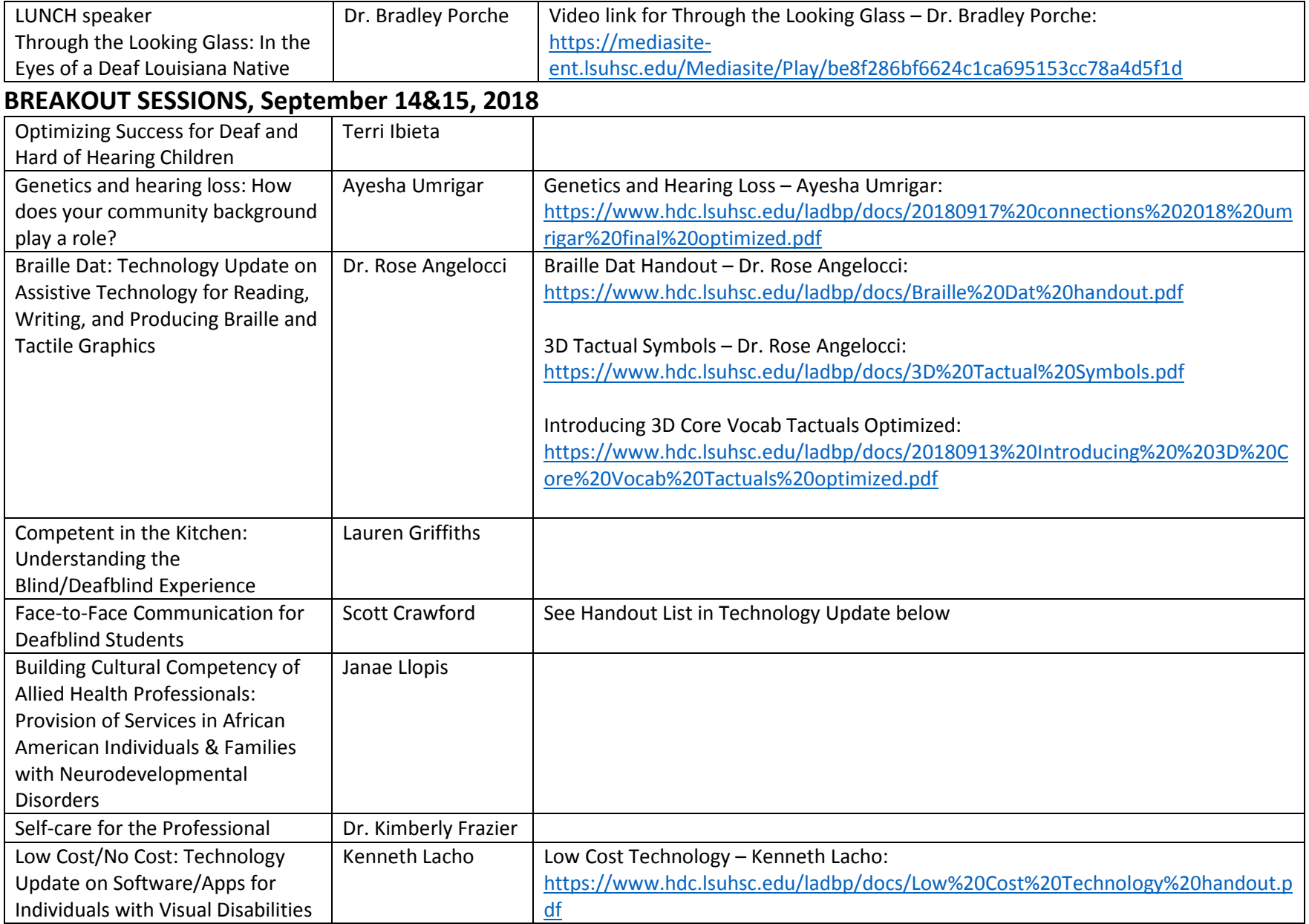

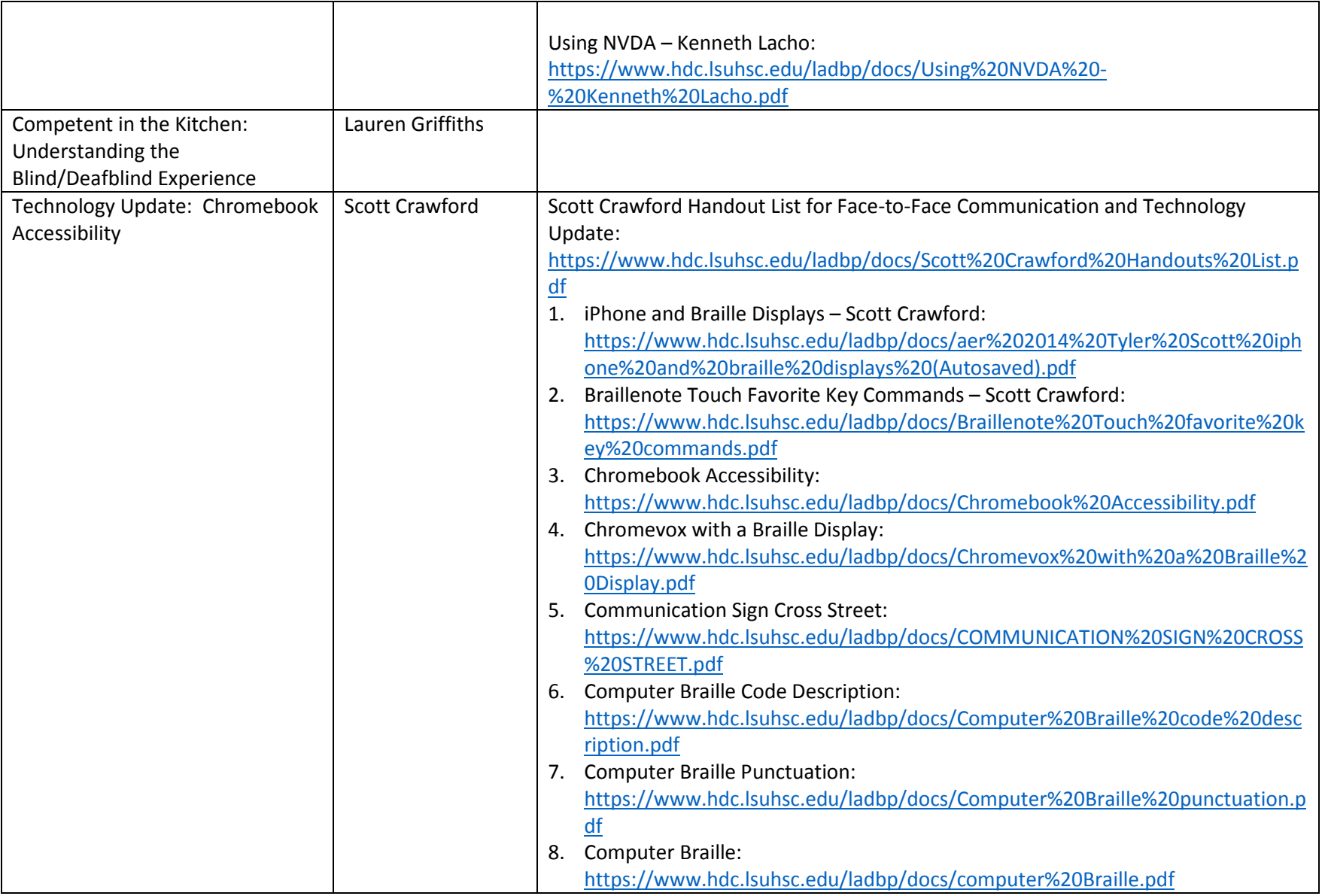

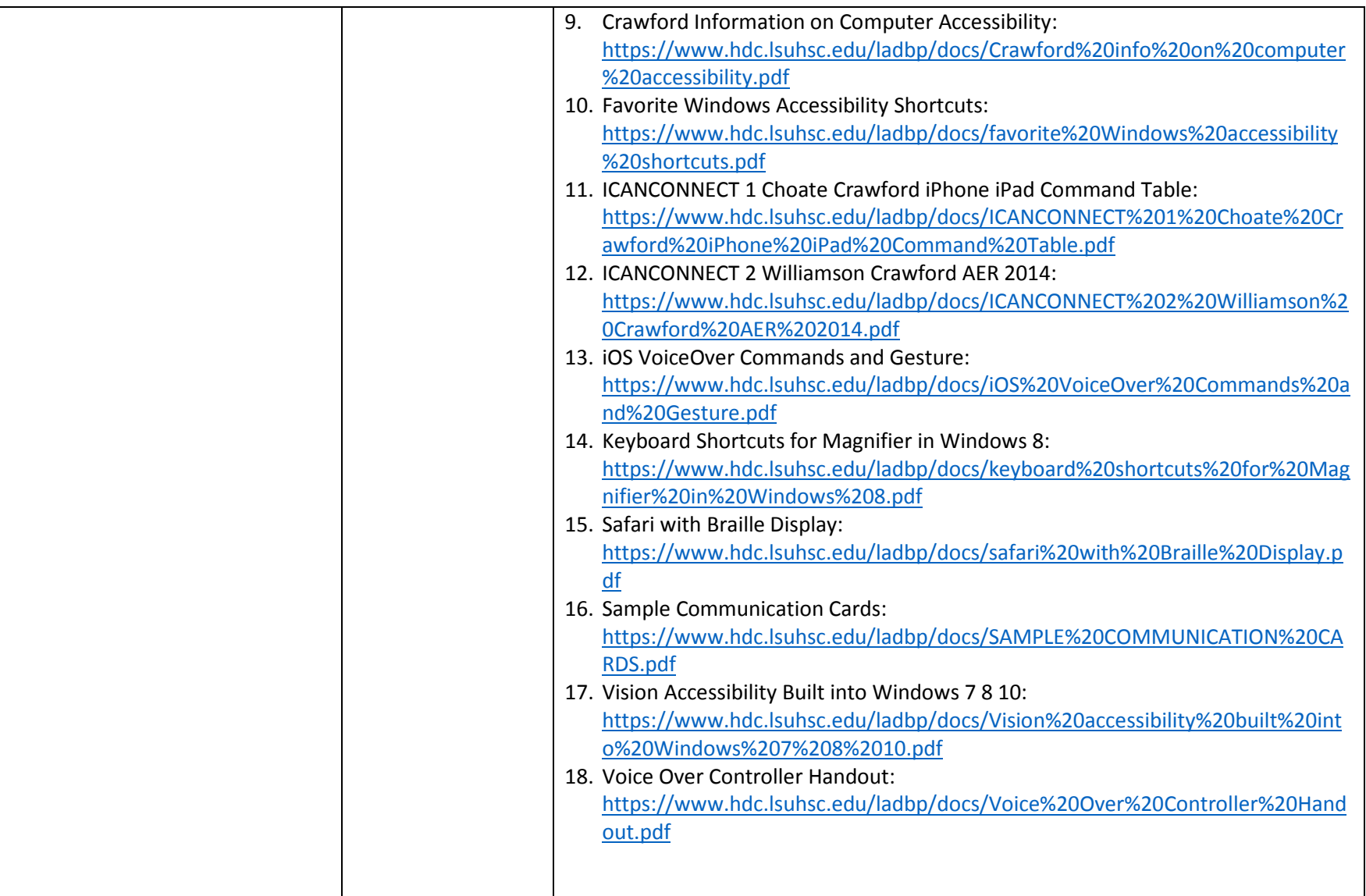